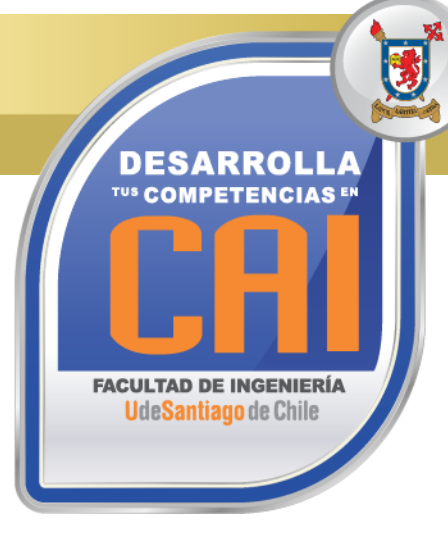

## **HERRAMIENTAS BASICAS DE EXCEL**

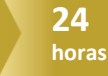

#### **Código SENCE: 12-37-9898-47**

#### **OBJETIVOS DEL CURSO Al término del Curso, el participante estará en condiciones de:**

• Diseñar Planillas Electrónicas de la Hoja de Cálculo de Microsoft Excel con Funciones Estadísticas, de Búsquedas Simples, Anidadas y Condicionales Compuestas.

#### **REQUISITOS DE INGRESO:**

• Conocimientos Básicos en la Utilización de Windows y en el Manejo de Planilla de Cálculo Excel.

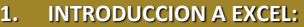

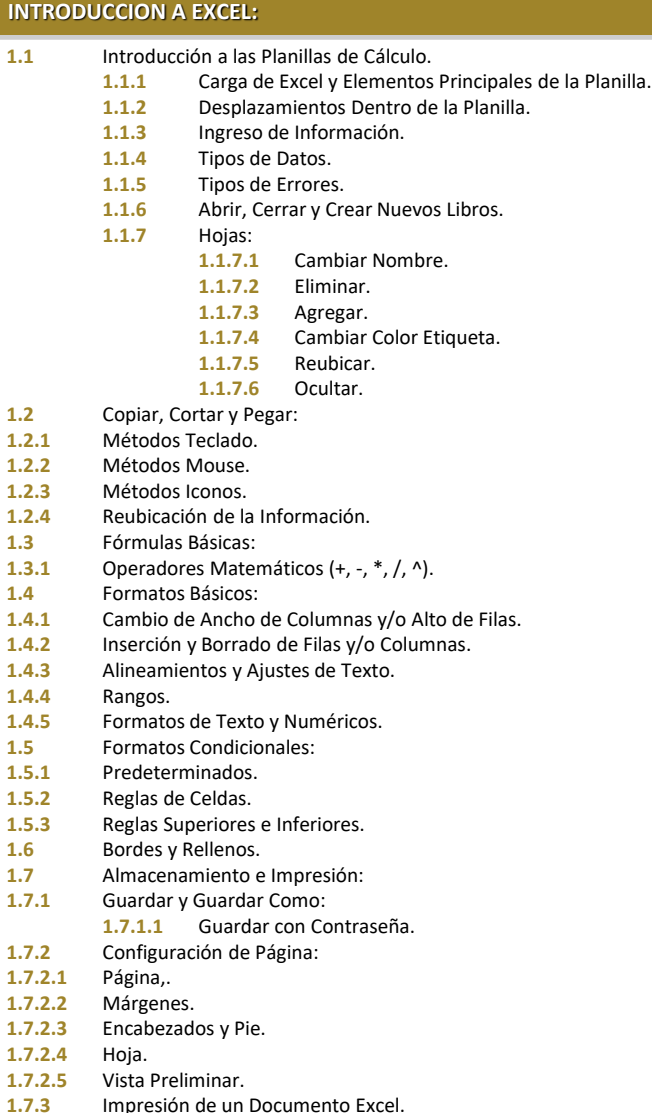

1.7.3 Impresión de un Documento Excel.<br>**1.8** Copiado de Fórmulas: **1.8** Copiado de Fórmulas:

**1.9.3** Protección de un Libro.

**1.8.2** Rellenado Hacia la Derecha. **1.9** Protección de Libros, Hojas y Celdas:

1.8.1 Rellenado Hacia Abajo.<br>**1.8.2** Rellenado Hacia la Dere

1.9.1 Protección de una Hoja.<br>1.9.2 Protección de Celdas 1.9.2 Protección de Celdas.<br>1.9.3 Protección de un Libro

# **SISTEMA DE EVALUACIÓN**

 $x \equiv$ 

Asistencia Mínima 75% (Escala de 0 a 100%)

**HFRRAMIFNTAS** 

**BÁSICAS DE** 

## Nota Mínima 4.0 (Escala de 1.0 a 7.0)

Al término del Curso, el participante que apruebe el Sistema de Evaluación, recibirá un Certificado de Capacitación otorgado por:

## **UNIVERSIDAD DE SANTIAGO DE CHILE**

## **FACULTAD DE INGENIERÍA**

## **CENTRO DE CAPACITACIÓN INDUSTRIAL C.A.I.**

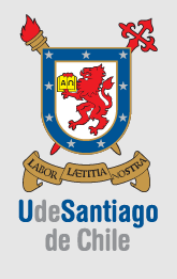

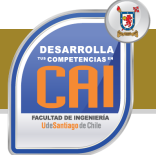

## **HERRAMIENTAS BASICAS DE EXCEL HERRAMIENTAS BASICAS DE EXCEL**

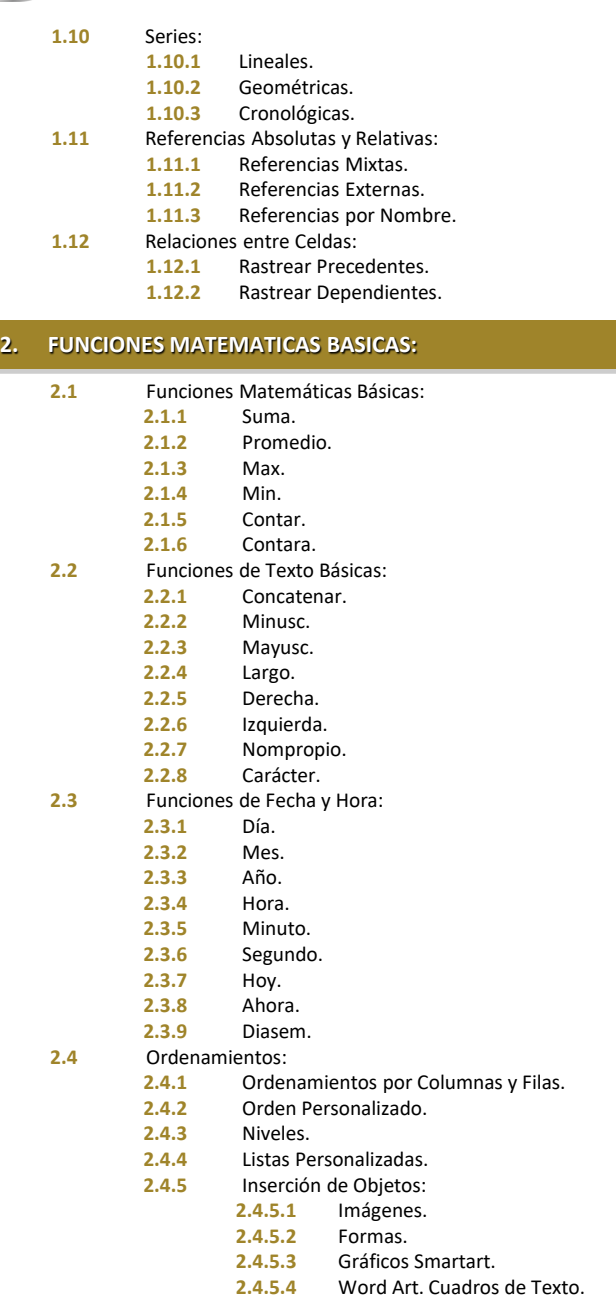

#### **3. INTRODUCCION A LOS GRAFICOS:**

- **3.1** Añadir una Serie de Datos.
- **3.2** Cambios al Grafico.<br>**3.3** Estilos de Grafico.
- **3.3** Estilos de Grafico.
- **3.4** Modificar la Posición de un Grafico.
- **3.5** Gráficos Combinados.

LETITIA

*"Actividad de Capacitación autorizada por el SENCE para los efectos de la Franquicia Tributaria, no conducente por norma a los procedimientos y requisitos para un otorgamiento de un título o grado académico, emanado según ley de la República 20.370"*

Av. Ecuador 3555 - Estación Central - Santiago Complejo Salón Bulnes, Oficinas CAI - Campus USACH Teléfonos: 22718 30 34 – 22718 30 37 – 22718 30 39 Correo Electrónico: cai@usach.cl Sitio Web: www.cai.usach.cl